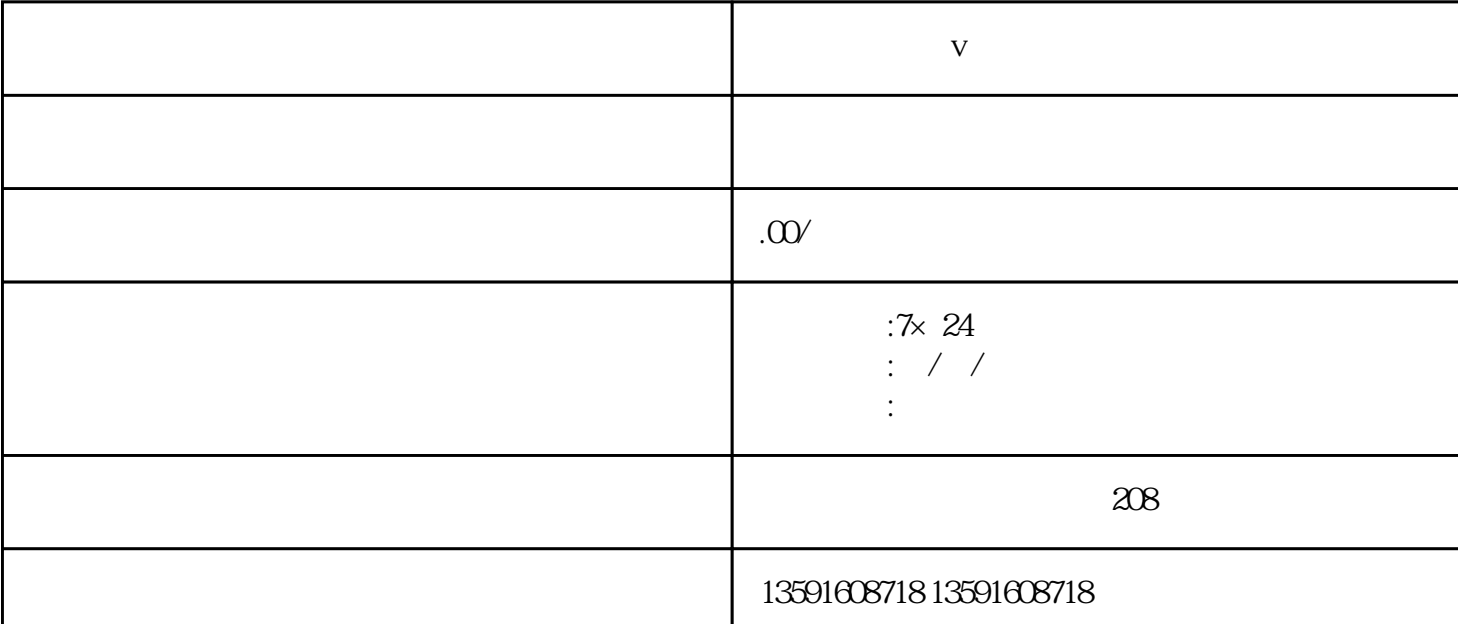

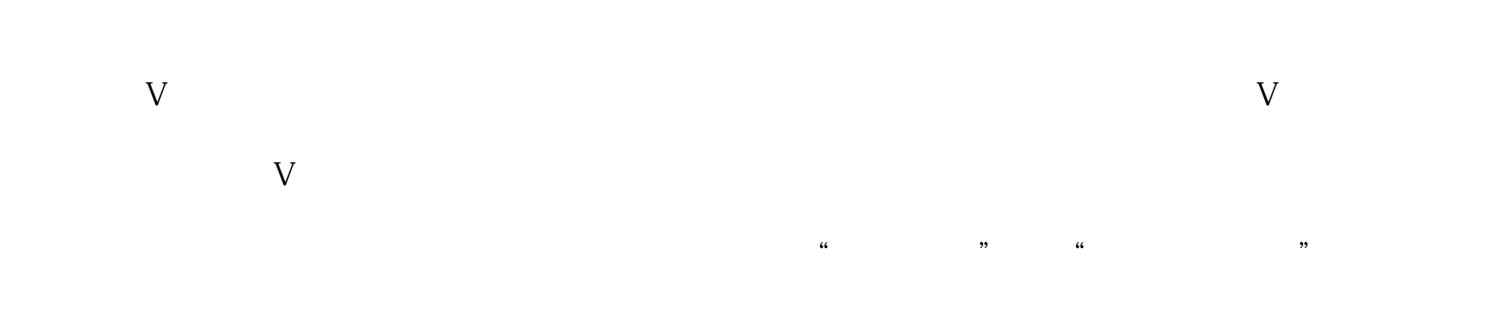

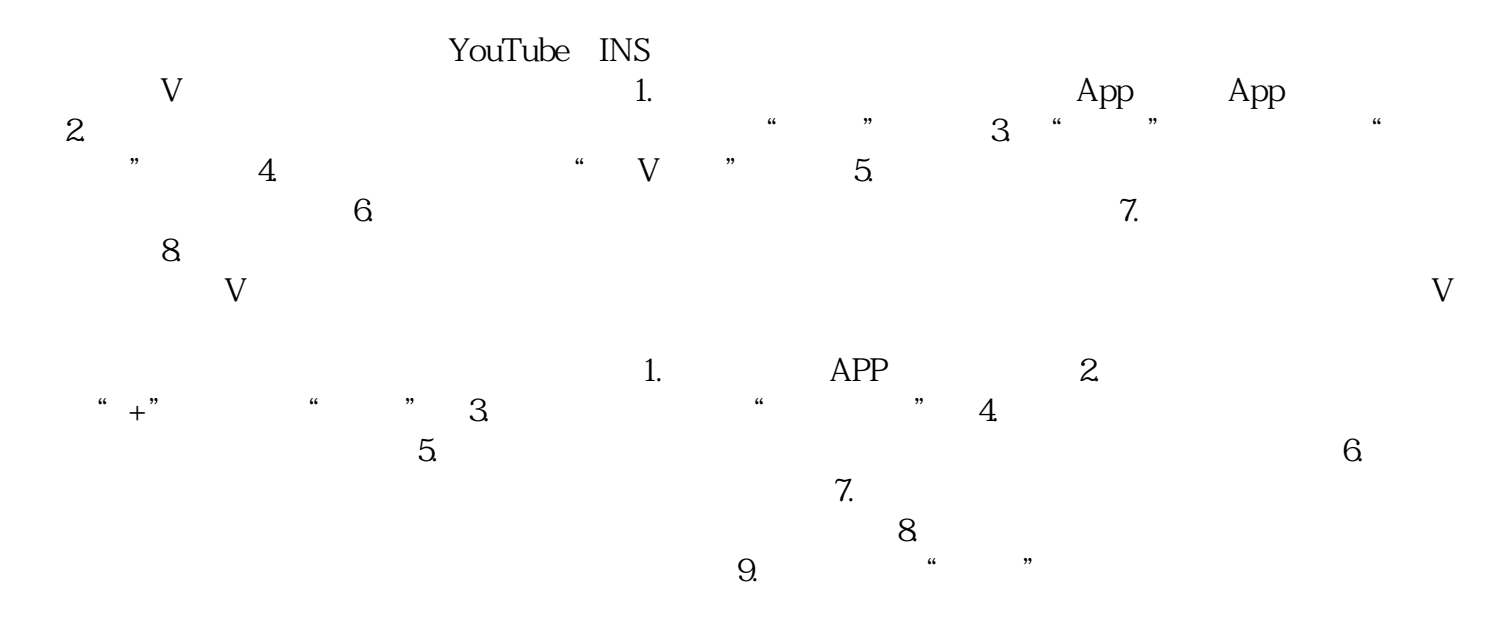

 $\nabla$ 

 $\nabla$  $V$